# Desmos 201 – Features Walkthrough Using Platform Data to Inform Synchronous Instruction

February 2021

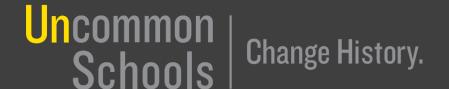

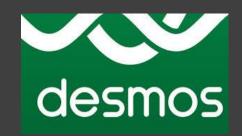

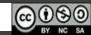

## Agenda

- See It/Name It:
  - How can the Dashboard & Snapshot features be used during synchronous instruction to drive discourse?
- Do It:
  - Part 1: Learn the Mechanics
    - The Dashboard
    - Snapshots
  - Part 2: Drive the Car
    - Putting It All Together: Leading Discourse!

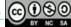

# See It/Name It

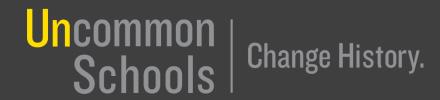

## Using Desmos to Enhance Synchronous Instruction [See It]

Start by watching this video.

In breakout rooms discuss the questions below (3 min)

- How did Katie use Desmos features to facilitate discourse and respond to data?
- What questions did Katie ask herself during the Think Alouds?

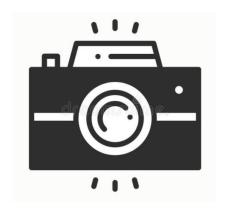

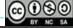

Dashboard data determines discourse.

The Dashboard & the Snapshots tool allow teachers to continue using already-established best practices around discourse:

- Use the Dashboard to compare student responses against your exemplar
  - What does the student response include? What is missing?
  - "Teacher Tips" use this feature to add the teacher's exemplar response.
- Strategically call on students based on Dashboard data
  - Which students have an "Almost There" "Partially There" or "Further Off" response?
  - In what order should I call on students?
- Use the Snapshot tool to chart the discussion
  - Present each response & have students evaluate/build

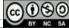

## Agenda

## See It/Name It:

– How can the Dashboard & Snapshot features be used during synchronous instruction to drive discourse?

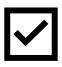

- Do It:
  - Part 1: Learn the Mechanics
    - The Dashboard
    - Snapshots
  - Part 2: Drive the Car
    - Putting It All Together: Leading Discourse!

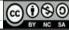

# Do It, Part 1: Learn the Mechanics The Dashboard

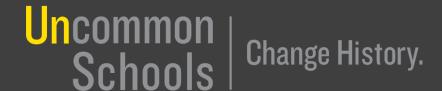

## **Summary View**

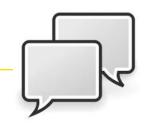

- Examine this "Summary View" of a Desmos dashboard.
- What do you notice? What teacher action(s) might you take? Why?

| ( <b>*</b> ) ( <b>1</b> )          |   | 17 Testes Contract | 8                                                                                                    | 9 **Indepe | 10 Indepe                 | 11 **Indep |
|------------------------------------|---|--------------------|----------------------------------------------------------------------------------------------------|------------|---------------------------|------------|
| Anonymize Pacing Pause  ♣ 11 of 17 | < | I Marie            | The same of the same of the sa |            | - Management Angles (Co.) |            |
| . 1                                |   | •                  |                                                                                                    |            |                           |            |
| :                                  |   | •                  |                                                                                                    | ×          | ×                         | •          |
| 1                                  |   | •                  |                                                                                                    | ×          | ×                         | •          |
| 1                                  |   | •                  |                                                                                                    | ×          | ~                         | •          |
| :                                  |   |                    |                                                                                                    |            |                           |            |
| 1                                  |   | •                  |                                                                                                    | ×          | ~                         | •          |
| 1                                  |   |                    |                                                                                                    | ×          | ~                         | •          |
| :                                  |   | •                  |                                                                                                    | ~          | ~                         | •          |
| 1                                  |   | •                  |                                                                                                    | ×          | ×                         | •          |
| :                                  |   |                    |                                                                                                    | ×          | ×                         | •          |
| :                                  |   | •                  |                                                                                                    | ~          | ~                         | •          |

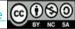

## **Summary View**

| Notice                              | Possible Actions                                                                                                    |
|-------------------------------------|----------------------------------------------------------------------------------------------------|
| Byron hasn't submitted any answers. | Follow up with Byron: send a message in the chat, look for his video on Zoom, verbally check-in "Byron, are you with us?" |
| Most students are confused on #9.   | Click on "Slide 9" to go into my Teacher View. Examine student responses to determine what the misunderstanding is.       |

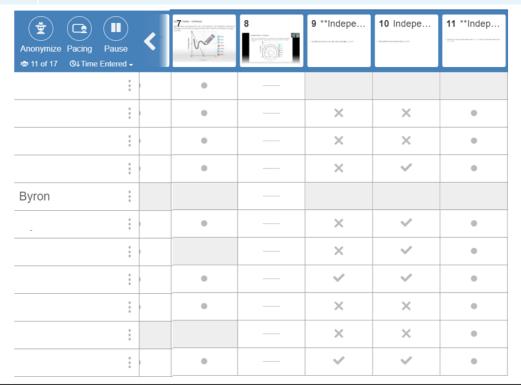

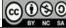

### **Teacher View**

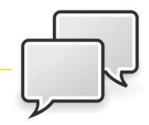

Answer Key

- Examine this "Teacher View" of a Desmos dashboard.
- What do you notice? What teacher action(s) might you take? Why?
   \*\*Exit Ticket #4

Which inequality is represented in the graph below?

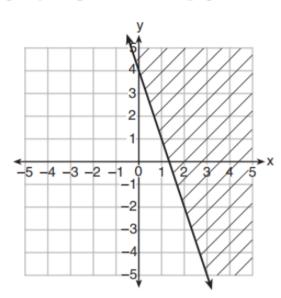

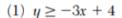

(3) 
$$y \ge -4x - 3$$

(2) 
$$y \le -3x + 4$$

(4) 
$$y \le -4x - 3$$

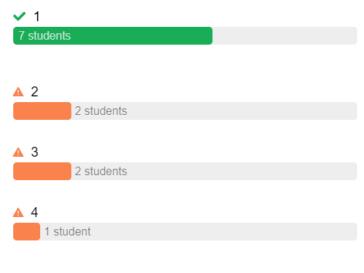

1 | The answer is  $y \ge -3x + 4$  because the y-intercept (0,y) is 4 and the shaded part is above the line.

1 | m=-3 b=4 solid line up

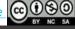

## **Teacher View**

| Notice                                                     | Possible Actions                                                                                                    |
|------------------------------------------------------------|----------------------------------------------------------------------------------------------------|
| 7/12 students have answered the MC question correctly.     | Review 2-3 explanations to confirm students have justification and are not lucky guessers.                                                                                                    |
| Wrong answers are split between B and C (2 students each). | Look at B and C to remind myself what error is represented by each answer choice. Review explanations from students who answered incorrectly. Snapshot 1 incorrect explanation & present to students: "What is the error and how do you know?" |

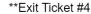

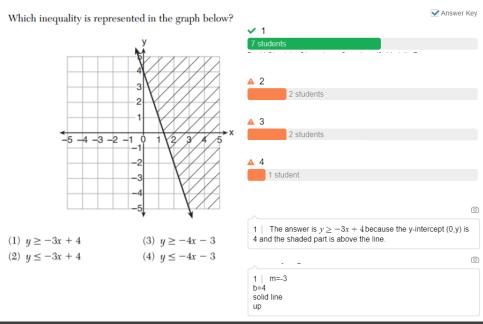

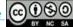

The dashboard presents the information.

The teacher decides what to do with that information.

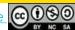

# Do It, Part 1: Learn the Mechanics Snapshots

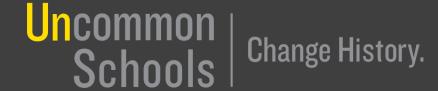

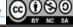

## Which work sample might you "snapshot"? Why?

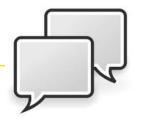

Find the slope between (3,-6) and (7,-4).

| Responses                    | rlay                                                                                                    |              |                                 |                      |                                   |
|------------------------------|----------------------------------------------------------------------------------------------------|--------------|---------------------------------|----------------------|-----------------------------------|
| DF7ndStore                   | Official office of the office of the office | 1/3/4 >= 2/3 | 4 2 3 -67 2<br>4 2 7 -4<br>6x = | 17 - 42<br>H 17 - 42 | 431-67 = 2 ->1/2<br>              |
| 19(3) -6 >+2<br>AX = 2 - (1) | D AVELAGE X17 621                                                                                                    | XX-69        | X 1 1 12 to                     | 2/4=1/2              | X X<br>3 -42<br>4<7 -42<br>AX:2=1 |

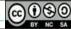

## Which work sample might you "snapshot"? Why?

Find the slope between (3,-6) and (7,-4).

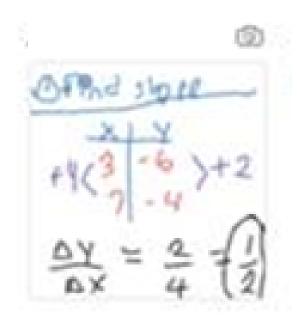

- Set up an x/y table
- Found differences, and included the sign (+4 and +2, not just 4 or 2)
- Began with the slope formula
- Substituted & simplified
- Neat, clear, easy to interpret!

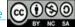

## **Snapshots: FYI**

If you've never used the Snapshots feature in Desmos before, here are steps to follow for how it works!

#### Start a new collection of student work Snapshot 3 pieces of student work Click on a slide that requires student Click on "Snapshots" button – top input. This will take you to the "Teacher" righthand corner of Dashboard View" Drag 2 of your snapshots into this collection Click on the camera icon (upper right corner of each student response) to take a snapshot. Be sure you are in (Optional) Type in a question: "Who do the "Responses" view, not "Summary". you agree with? Why?" Press "Present" Repeat 3 times to collect 3 snapshots.

## Agenda

## See It/Name It:

 How can the Dashboard & Snapshot features be used during synchronous instruction to drive discourse?

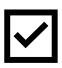

- Do It:
  - Part 1: Learn the Mechanics

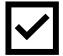

- The Dashboard
- Snapshots
- Part 2: Drive the Car
  - Putting It All Together: Leading Discourse!

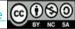

# Prepare for Putting It All Together

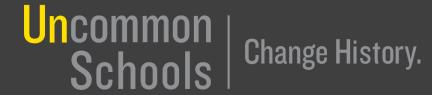

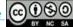

## Prepare for Practice: Getting Set Up in Desmos

- 1. Click on this Desmos dummy-lesson <u>link</u> from the chat
- 2. Follow the link, sign into your Desmos account if prompted
- 3. Once you are viewing the Lesson Page, click on three dots in top right corner and select "Copy and Edit"
- 4. This makes the lesson YOURS so you are ready to internalize it & invite students to class!

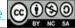

## Prepare for Practice: Internalize

- 1. Decide which grade-level you'd like to teach.
- 2. Solve the problem on the slide. Identify which answer is correct, which answer is incorrect, and what the misunderstanding is.
- 3. Script your own version of the Key Takeaway / ideal student response. (This should be generalized, not problem-specific)
- 4. Spar with the exemplar by clicking on the "Teacher Tips" button. This is what you'll be driving towards during discourse!

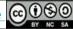

# BREAK! (5 min)

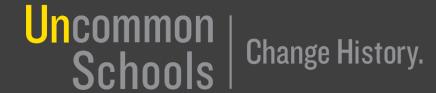

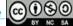

## Practice: Putting It All Together

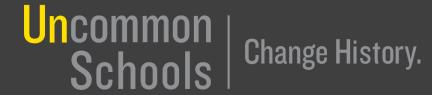

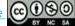

## Maximizing Features for Synchronous Instruction [Do It]

- Teacher will guide discourse around selected error. Be sure to:
  - Assign a timekeeper: 5 min/teacher!
  - Assign student roles:
    - Student 1: Ideal
    - Student 2: Almost/Partially There
    - Student 3: Further Off
  - Tell the students to solve & explain independently
  - Monitor the dashboard as student responses come in
  - Snapshot the student responses you'd like to "show-call"
  - Facilitate discourse by strategically calling on students based on the dashboard
- Repeat with additional teacher(s)

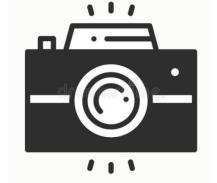

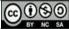

## Maximizing Features for Synchronous Instruction [Do It]

Choose your first "teacher" for practice. Teacher should:

- Click "Publish"
- Invite your peers as "students" to your class.
  - In the section titled "Activity Sessions", click the dropdown arrow next to "Assign"

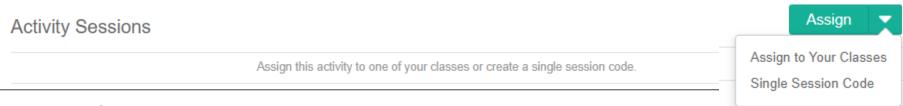

- Click "single session code"
- Click the three dots and select "Student Link"

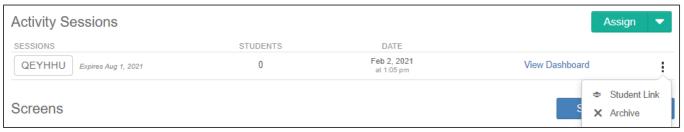

Click on "View Dashboard" to monitor responses as they come in.

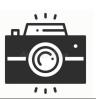

## Reflect

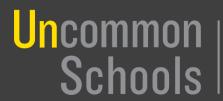

Change History.

## Reflection

 What are your top takeaways about using Desmos features for synchronous instruction?

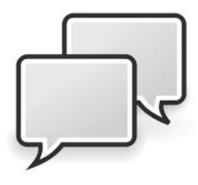

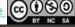

## Closing

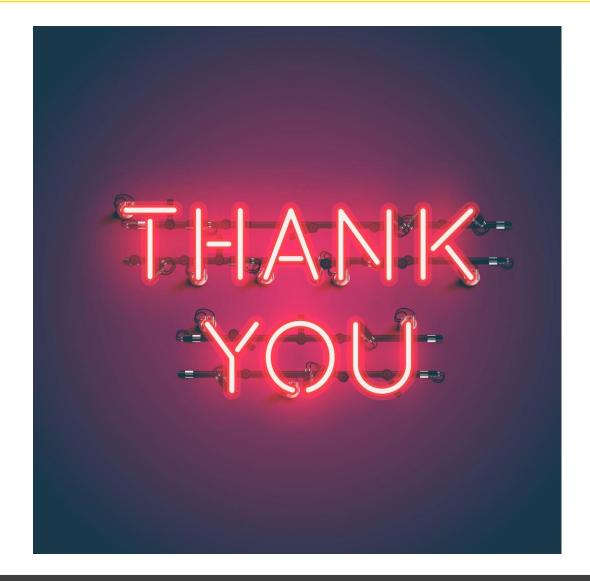

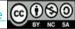